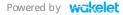

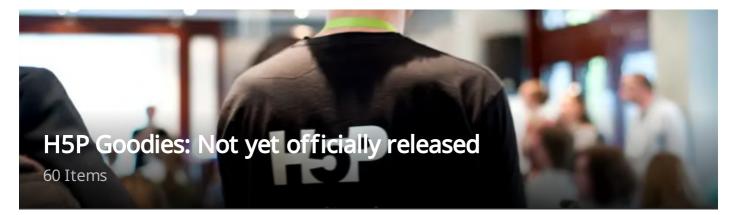

A collection of new or enhanced H5P content types, plugins, and code enhancements not all (yet) officially released. Install and use it at your own responsibility. No support is provided. CC0. [Text in the link descriptions are mostly mine. (Peter Baumgartner)]

# WordPress Plugins

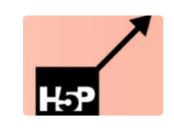

# SNORDIAN's H5P Resize Pulse

🚜 Olivertacke

H5P content inside a container that uses 3rd-party JavaScript, e.g., inside an accordion or a lightbox, often is hidden and not visible. The H5P content is there, but it gets no size from the other scripts when they're...

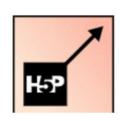

# WordPress Plugin: SNORDIAN's H5P Resize Pulse

WordPress.org

Provides you with a potential workaround for H5P content that won't show in tabs, accordions, lightboxes, etc.

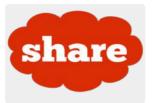

# H5P-Sharing

🚜 Olivertacke

H5P-Sharing is a WordPress plugin that offers (a) a direct link to the content (no need to create a blog post or a page first), (b) a corresponding QR code (c) an HTML code snippet for embedding the...

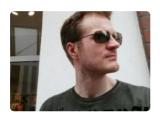

# otacke/h5p-sharing

**G** GitHub

This WordPress plugin makes sharing H5P content even more effortless. It provides for every H5P exercise three things: a direct link to your WordPress installation, (2) a QR code, and (3) an HTML code snippet to...

# SNORDIAN's H5PxAPIkatchu

WordPress.org

This WordPress plugin is a simple solution to catch 'em all, those xAPI statements that have been sent by H5P content types.

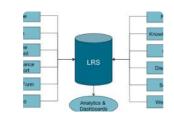

N'S H5PxAPlkatch

all - those xAPI statements!

## H5PxAPIkatchu

🚜 Olivertacke

This is a plugin for WordPress that you can use to store and retrieve xAPI statements ("results") from H5P content types.

# **Content Types**

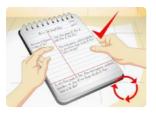

# **Cornell Notes**

🚜 Olivertacke

Using H5P for taking notes the Cornell way. "The Cornell method provides a systematic format for condensing and organizing notes. This system of taking notes is designed for a high school or college level student."...

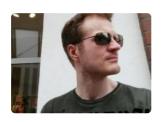

# otacke/h5p-cornell

🗘 GitHub

Let your students take structured notes easily.

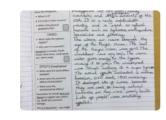

# Structure Strip

🚜 Olivertacke

Using H5P structure strips for writing argumentative essays and making claims using evidence. "Structure strips are a simple but powerful scaffolding tool to help kids focus on organizing their thinking and writte...

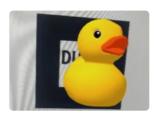

## **AR Scavenger**

🚜 Olivertacke

AR Scavenger features Augmented Reality. Finding physical markers on paper/websites/screens, you can trigger 3-D models or H5P interactions. Be aware: You need some knowledge for a small patch in the source co...

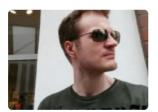

# otacke/h5p-ar-scavenger

**G** GitHub

This is an H5P content type that features Augmented Reality (AR). Using a device's camera, find physical markers attached to objects to trigger displaying 3D models or trigger H5P interactions.

|   | Property a report.                                                                                                    |  |
|---|----------------------------------------------------------------------------------------------------|--|
| • | Approximation in which is poly with describe the data and provide a times for descript unclasses. $\hfill \hfill \hfillt$ |  |
| ~ | Design is study to other Edde Flat and senses The question                                                                                                    |  |
| - | Tang out the shale and estimation the taba                                                                                                    |  |
| - | These contractions about what the data set on it assesses it was original quantities.                                                                                                    |  |
| - | implet to save and processing decision of the error study                                                                                                    |  |
| - | The also to not only.                                                                                                    |  |
|   | AR & MARCH QUILDS.                                                                                                    |  |

# Sort the Paragraphs

🚜 Olivertacke

Sonny English, who runs justasksonny.com, financed this content type. It orders sentences or even paragraphs and evaluates the outcome in two different variants: In position mode, it judges the segments' absolute...

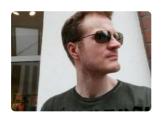

# otacke/h5p-sort-paragraphs

**G** GitHub

Let students sort paragraphs into the correct order.

#### The horse and the donkey

| Atter   |             | great | effort | 4 0   | lonkey    | đđ |
|---------|-------------|-------|--------|-------|-----------|----|
| net .   | even        | pet   | enough | hay   | 10        |    |
| stberus | 20          | hunge | r Oh   | how   | he        |    |
| wished  | te          | could | trade  | place | is with   |    |
| •       | nagnificent | hor   | e For  | the   | donke     | τy |
| hed     | 5001        | that  | this   | horse | 1425      |    |
| abeaus  | fed         | wall  | and    | in    | abundance |    |

### Pick the symbols

🚜 Olivertacke

Pick the symbols was supported financially by the German school Bubendorf. This content type presents a text passage to learners with many gaps. Some of these blank spaces lack signs, e.g., punctuation...

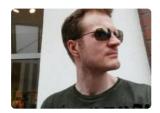

# otacke/h5p-pick-the-symbols

**Ç** GitHub

Let your student put the correct punctuation marks into sentences.

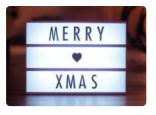

# Advent Calendar (beta)

**н⊅** Н5р

Create an advent calendar. Technically this content type does not belong in this collection because it was just released as a beta version at h5.org. – It windows hide some surprises (Christmas music videos). Still, they ca...

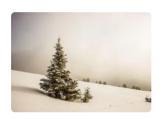

# Advent Calendar

🚜 Olivertacke

This is the original article where this new content type was announced by Oliver Tacke in his blog.

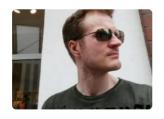

# otacke/h5p-advent-calendar

**O** GitHub

Do something nice before X-mas: Create an advent calendar!

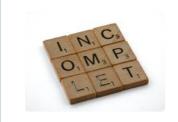

# Completion confirmation

🚜 Olivertacke

This content type asks users if they have everything understood and want to continue with the course. It sends a "completed" xAPI statement to their H5P host environment.

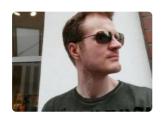

# otacke/h5p-completion-confirmation

🖸 GitHub

Send a custom "completed" xAPI statement that the H5P host system can catch and process.

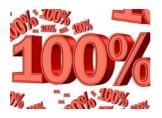

# H5P User Score

🚜 Olivertacke

This WordPress plugin adds several shortcodes that you can put into posts and pages. The codes will be replaced by the user's previous score (absolute and a percentage) and the maximum score of an H5P content...

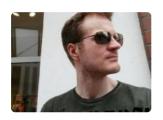

## otacke/h5p-user-score

🖸 GitHub

Allows you to add user score information of H5P interactions to WordPress posts and pages.

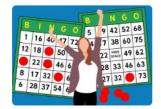

# H5P Bingo

🚜 Olivertacke

You can define a set of numbers or phrases or words, the size of the bingo board (3 to 7 columns and rows), put an optional image or video on top, and you can even set a joker in the center.

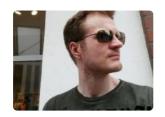

# otacke/h5p-bingo

**Ç** GitHub

Game for boring conferences or meetings.

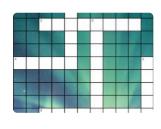

# H5P Crossword

🚜 Olivertacke

LTC (Language Training Center in Hamburg/Germany) sponsored this H5P content type. It allows you to create a pool of clues and words that will be used to generate random crosswords or have the info at fixed...

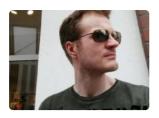

# otacke/h5p-crossword

🖸 GitHub

A crossword puzzle for H5P with many features.

# Weicher Hame gehört zu weichem Tier?

# H5P Matching

🚜 Olivertacke

A content type from the H5P core team; almost finished. The only problem is that itha need small pictures for faster loading. Until H5P can reduce images on the server-side, this content type will not be released...

| Der Herr der Ringe                 | Aragom         |
|------------------------------------|----------------|
| Das Lied von Eis und Feuer         | Paul Attreides |
| Per Anhalter durch die<br>Galaxies | John Snow      |
| Der Wüstenplanet                   | Arthur Dent    |

# h5p/h5p-matching

**G** GitHub

Match two texts, or an image and a text.

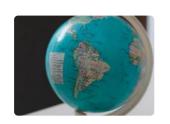

# H5P Geo Quiz

🚜 Olivertacke

In this German blog post, you will find a prototype of the H5P content type Geo Quiz. It allows you to answer geography questions by clicking on the assumed location on the map.

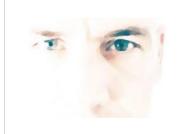

# foxfabi/h5p-geoquiz

**G** GitHub

GeoQuiz lets you create geography quizzes. The questions are answered by clicking the correct location or area in a leaflet map.

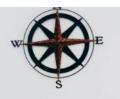

# [HFP-2436] Code Review for Geography Quiz -H5P's Jira

<table-of-contents> Atlassian

Foxfabi receives code review feedback listing things that must/should be done for the new content type to be ready for release.

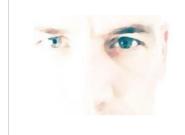

# foxfabi/h5peditor-coordinateselector

**Ç** GitHub

A visual coordinate selector for the H5P Editor. Wrapping leaflet JavaScript.

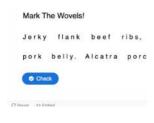

# H5P Mark the Letters

**н⊅** Н5р

From this page, you can download (reuse) an example of Mark the Letters' content type. It works similarly to H5P Mark the Words but only with letters.

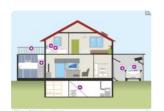

# ZUM.de Image Hotspots Enhancement

뼼 Zum

This is a new content type financed by ZUM.de, a German portal for teaching media. It enhances H5P Image Hotspots by integrating several other content types: Drag & Drop, True/False Question, Mark the Word...

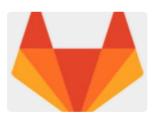

# H5P.ImageHotspotsZUM-1.9.h5p

🦊 GitLab

This is the library file of ZUM.de Image Hotspots Enhancements. Financed by ZUM.de, a German portal for teachers, and developed by Oliver Tacke. Download the file and upload it as a library.

# Code Enhancements

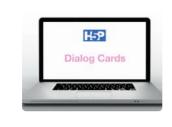

# Dialog Cards video enhancement

🚜 Olivertacke

This is a code enhancement for H5P Dialog Cards. It adds the possibility to use videos in addition to text and audio.

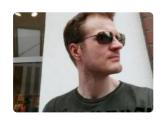

# otacke/h5p-dialogcards

**G** GitHub

Use in addition to text and/or audio also video for the H5P content type Dialog Cards.

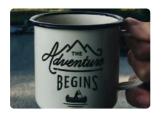

# Enhancement for Branching Scenario

🚜 Olivertacke

With this code addition, learners can go back the branches. Now you can use the Branching Scenario as a kind of adventure game. The code also adds the Fill in the Blank content type to Branching Scenario. At the...

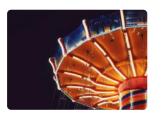

# Kiosk mode for Image Slider

🚜 Olivertacke

You can now loop the pictures of Image Slider instead of stopping at the first or last image.

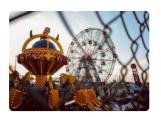

# Add slideshow functionality: PR by otacke

**O** GitHub

Someone asked for a kiosk mode for Image Slider where slides would progress to the next after a configurable amount of time, similar to what digital photo frames often provide.

Powered by wakelet